閒聊機率與統計…與其請問上帝是否擲骰子,不如研究上帝  $\mathbf{1}$ 怎麼擲骰子

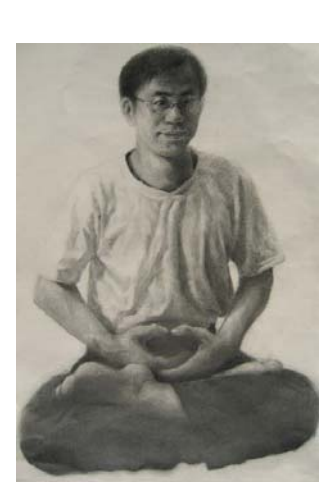

數學經文

頭腦是一切不直實的集合,它總是思考著 讓所有的事情都完美。但人生幾時完美呢?是 故,每當頭腦被大量使用,想做完美的事時, 它總是站在選擇錯誤的那一面,因為它選擇了 完美的冒牌貨或替代品…世故或是沒稜沒角, 像球或圓一樣的圓滑。只有你相信生命只能 美麗,沒辦法完美,那頭腦的選擇才會是正確 的選擇。當你達到"不用選擇是唯一且最好的 選擇"時,你就進入人生這粒骰子的最高境界 了。

十賭九輸,十篡九空,雖然是兩句成語, 但它們反映了人們貪婪的天性。所以很多遊 戲,它們發生的機率並不如想像中那樣簡單。 如何巧妙地發現它們,又科學地計算它們,確 實是對人類的一大挑戰。

題曰: 有甲、乙兩粒均勻的正四面體骰子,在甲骰子的四面分 別寫上 1.2.2.3 四個數字;在乙骰子的四面分別寫上 1.3.3.5 四 個數字。將甲、乙兩粒骰子同時投擲時,其點數和的機率分佈為 何? (考慮壓在桌面上那一面的數字和)

丢一枚公正的銅板,不是正面就是反面朝上,而且其機率都一 樣是 3; 投擲一粒均勻的骰子 (正立方體), 也只會出現六種情 況,點數 1, 2, 3, 4, 5, 6 朝上的機率都一樣是  $\frac{1}{6}$ 。

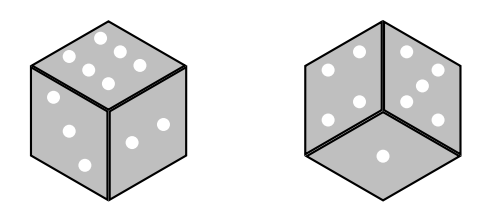

這兩個結果可以從多次的實驗得到驗證,不需要求神問卜,請問 上帝。日常生活中,類似這樣的機率活動有許多,如何得到各種 情況發生的機率分佈是人們很感興趣的一件事。與其求見上帝, 問他這機率分佈是多少,不如善用手邊的數學知識,親手研究這 機率分佈來得實際。

1.1 利用多項式的乘法運算擲骰子…均勻骰子

將甲、乙兩粒骰子同時投擲,那麼甲、乙兩粒骰子的點數和分佈 次數可以由底下的多項式乘法看出

$$
(x1 + x2 + x2 + x3) (x1 + x3 + x3 + x5)
$$
  
= (x<sup>1</sup> + 2x<sup>2</sup> + x<sup>3</sup>) (x<sup>1</sup> + 2x<sup>3</sup> + x<sup>5</sup>)  
= x<sup>2</sup> + 2x<sup>3</sup> + 3x<sup>4</sup> + 4x<sup>5</sup> + 3x<sup>6</sup> + 2x<sup>7</sup> + x<sup>8</sup>.

同時投擲甲、乙兩粒骰子的樣本空間有 4×4=16種, 而點數和 的分佈次數可由上述多項式的係數決定。例如點數和4的情況有  $3 \t{4}$ , 即 (甲, 乙) =  $(1,3)$ ,  $(1,3)$ ,  $(3,1)$  三種, 它們分別對應到上述 多項式的乘積展開式

$$
x^{1} \cdot x^{3} + x^{1} \cdot x^{3} + x^{3} \cdot x^{1} = 3x^{4}.
$$

所以同時投擲甲、乙兩粒骰子的點數和機率表為

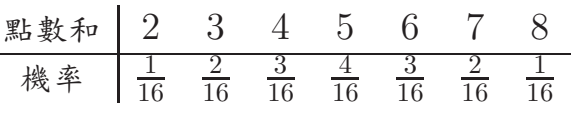

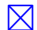

練習1如果甲、乙兩粒均勻的正四面體骰子的四個面都是寫上 1.2.3.4 四個數字,那麼將甲、乙兩粒骰子同時投擲時,其點數和 的機率分佈為何?當你完成此問題時,請將答案與本章題目的答 案比較一下,你的發現是什麼呢?對於你的發現,你可以用多項 式的性質,講得更深入嗎?

練習2有甲、乙兩粒均勻的正六面體骰子,在甲骰子的六面分別 寫上 1, 3, 4, 5, 6, 8 六個數字; 在乙骰子的六面分別寫上 1, 2, 2, 3, 3, 4 六個數字。將甲、乙兩粒骰子同時投擲時,其點數和的機率分佈 為何?

2

1.2 利用二項式定理擲骰子…楊輝三角

二項式定理是說 $(x + y)^n$ 的展開式可以寫成  $(x+y)^n = C_0^n x^n y^0 + C_1^n x^{n-1} y^1 + C_2^n x^{n-2} y^2 + \cdots + C_{n-1}^n x^1 y^{n-1} + C_n^n x^0 y^n$ 的形式。這個恆等式的係數  $C_k^n = \frac{n!}{(n-k)!k!}$ 。若將這些係數依 n 值 的大小,由上而下;依k值的大小,從左至右排列,則可以排列 成如下的楊輝三角:

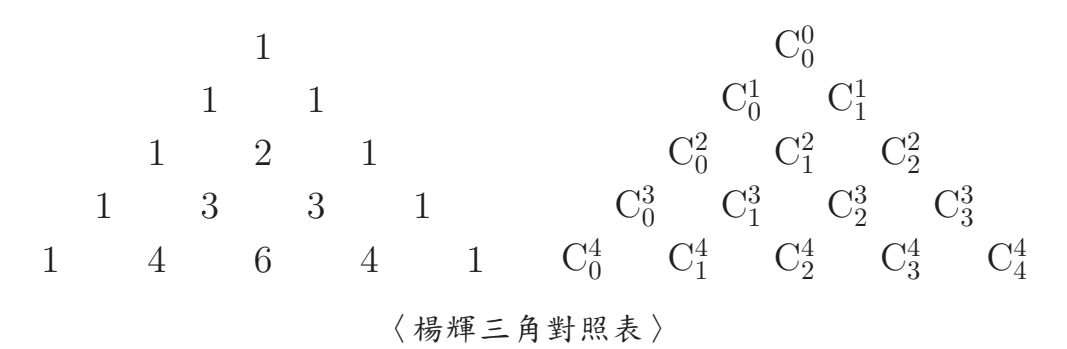

由二項式定理知道:  $(x + y)^{n+1}$  展開式中  $x^{(n+1)-r}y^r$  項的係數為  $C_r^{n+1}$ ; 而把  $(x+y)^{n+1}$  寫成  $(x+y)^n(x+y)$  的乘積, 將  $(x+y)^n$ 展 開並計算其與  $(x + y)$  的乘積, 得

$$
\left(\cdots + C_r^n x^{n-r} y^r + C_{r-1}^n x^{n+1-r} y^{r-1} + \cdots \right) (x+y) \n= \cdots + (C_r^n + C_{r-1}^n) x^{n+1-r} y^r + \cdots.
$$

因此,二項式定理的係數滿足

$$
C_r^{n+1} = C_r^n + C_{r-1}^n
$$

也就是說,楊輝三角上的任一個數等於其上方左、右兩數的和。

二項式定理 (代數形式)與楊輝三角 (幾何模型) 被廣泛使 用來解釋許多數學問題,接下來舉兩個例子作說明:

(1) (彈珠台) 如果彈珠台是一個三角形, 當彈珠從頂點下降一 格時,有一半的機率向右走、另一半的機率會向左走,那麼 該如何描述彈珠的落點分佈呢?楊輝三角就是一個很好的模 型:將三角形的彈珠台想成楊輝三角,當你投下1粒彈珠時, 楊輝三角的第1列的數字1就是它的分佈;當你投下2瓶彈 珠時,楊輝三角的第2列的數字1.1告訴你,它的分佈是左 、右各1粒;當你投下4粒彈珠時,楊輝三角的第3列的數 字1.2.1 告訴你,它的分佈是左、右各1粒,中間有2粒, 也就是說,彈珠跑到左、右兩側的機率分別是 一,而落在正 中央的機率是 3; 依此類推,當你投下16粒彈珠時,楊輝三 角的第5列的數字 1,4,6,4,1 告訴你,應該有6粒彈珠會落 在正中央。從這過程發現,楊輝三角是解釋彈珠台遊戲的最 佳幾何模型。

(2) (分割線段) 將一條一公尺長的線段,依1:3的比例分割成 兩條小線段,再將這兩條小線段,分別依1:3的比例各分割 成雨條小線段,依此類推,在五次分割之後,會製造出32條 小線段。你如何知道這32條小線段的長度及同一長度的線段 各幾條呢?拜二項式定理所賜,可以利用

$$
\left(\frac{1}{4} + \frac{3}{4}\right)^5 = C_0^5 \frac{1}{4^5} + C_1^5 \frac{3^1}{4^5} + C_2^5 \frac{3^2}{4^5} + C_3^5 \frac{3^3}{4^5} + C_4^5 \frac{3^4}{4^5} + C_5^5 \frac{3^5}{4^5}
$$

展開式中的每一項與該項係數來解釋這問題。將展開式中係 數算出,得

 $\left(\frac{1}{4} + \frac{3}{4}\right)^5 = 1 \times \frac{1}{4^5} + 5 \times \frac{3^1}{4^5} + 10 \times \frac{3^2}{4^5} + 10 \times \frac{3^3}{4^5} + 5 \times \frac{3^4}{4^5} + 1 \times \frac{3^5}{4^5}.$ 這個式子告訴我們:線段長度有

$$
\frac{1}{4^5}
$$
,  $\frac{3^1}{4^5}$ ,  $\frac{3^2}{4^5}$ ,  $\frac{3^3}{4^5}$ ,  $\frac{3^4}{4^5}$ ,  $\frac{3^5}{4^5}$ 

等六種, 每種長度有

$$
1, 5, 10, 10, 5, 1
$$

條,一共

 $32 = 1 + 5 + 10 + 10 + 5 + 1$ 

條線段。由此發現,分割線段可透過二項式定理的代數形式 闡釋。

機率分佈的一個重要性質就是所有事件的機率總和是1,例如丟 一枚公正的銅板,出現正面事件的機率是 3,而出現反面事件的 機率也是 $\frac{1}{2}$ ,這兩個數字的和 $\frac{1}{2}+\frac{1}{2}$ 就是 $1$ 。投擲一粒均勻骰子也 有同樣的性質,也就是說出現點數 1, 2, 3, 4, 5 與 6 的機率都是  $\frac{1}{6}$ , 而它們的和  $\frac{1}{6} + \frac{1}{6} + \frac{1}{6} + \frac{1}{6} + \frac{1}{6} + \frac{1}{6}$  也是 1。

如果你會利用對數性質  $\log_{10} a + \log_{10} b = \log_{10} ab$  與  $\log_{10} 10 = 1$ 的話,你將發現底下十個介於0與1之間的數字和也是等於1:

$$
\log_{10}\left(1+\frac{1}{1}\right) = \log_{10}\frac{2}{1};
$$
  
\n
$$
\log_{10}\left(1+\frac{1}{2}\right) = \log_{10}\frac{3}{2};
$$
  
\n
$$
\log_{10}\left(1+\frac{1}{3}\right) = \log_{10}\frac{4}{3};
$$
  
\n
$$
\log_{10}\left(1+\frac{1}{4}\right) = \log_{10}\frac{5}{4};
$$
  
\n
$$
\log_{10}\left(1+\frac{1}{5}\right) = \log_{10}\frac{6}{5};
$$
  
\n
$$
\log_{10}\left(1+\frac{1}{6}\right) = \log_{10}\frac{7}{6};
$$
  
\n
$$
\log_{10}\left(1+\frac{1}{7}\right) = \log_{10}\frac{8}{7};
$$
  
\n
$$
\log_{10}\left(1+\frac{1}{8}\right) = \log_{10}\frac{9}{8};
$$
  
\n
$$
\log_{10}\left(1+\frac{1}{9}\right) = \log_{10}\frac{10}{8}.
$$

班佛發現日常活動中,有許多以上述十個數字為機率分佈的機 率模型。最有名,也最容易被誤解的一個模型就是"隨手寫下正 整數"這個模型。如果請全班或全校的每位學生隨手寫下一個正 整數,那麼這些正整數的首位數字(例如 2489 的首位數字就是 2)的分佈機率為何呢?很多人可能把這遊戲想成跟擲骰子一樣, 認為首位數字是 1 的會佔  $\frac{1}{9}$ , 首位數字是  $2,3,4,\cdots,9$  的也都各 佔 1。事實並不是這樣的,班佛研究發現,學生所寫正整數的首 位數字之分佈並不均勻,首位數字是 $d(1 < d < 9)$ 的比率約為  $\log_{10} (1 + \frac{1}{4})$ 

另一個有趣的發現:當妳翻閱圖書館的藏書時,你會發現每本 書的每一頁被翻閱的次數不相同,如何辨識呢?很簡單,只需看 書本側邊黑白的程度,越黑的哪幾頁肯定被閱讀最多次。如果你 去統計的話,你將發現頁碼的首位數字是  $d(1 < d < 9)$  的被翻閱 的比例是 $\log_{10}\left(1+\frac{1}{4}\right)$ 。

像這兩個例子,當你研究與正整數相關的首位數字分佈,如果 首位數字  $d(1 \leq d \leq 9)$  的分佈比例為  $\log_{10} (1 + \frac{1}{d})$ , 就稱它符合班 佛法則。接下來列舉一些符合班佛法則的事件:

- (1) (存摺存款的首位數字) 郵政總局如果統計每位存款人的存 款錢數的首位數字,他可能會驚訝的發現,這個首位數字的 分佈並不均勻,反而符合班佛法則。也就是說,一百多元, 一千多元,一萬多元,十餘萬元,百餘萬元,千餘萬元,… 等的存款户约佔 $log_{10} 2 = 0.3010$ 左右。
- (2) (河流流過的區域面積) 統計全世界所有河流所流經的區域 面積,這面積的首位數字也會符合班佛法則。
- (3) (財務報表的首位數字) 你的公司想作假帳, 逃漏稅嗎?那 你得懂班佛法則才有辦法得逞。公司每日進進出出的貨物很 多,產生的數據自然龐大,國稅局如何監控公司是否數據造 假,逃漏稅呢?這都要歸功於班佛法則,根據統計,如果公司 正常運作下,那麼所產生的數據的首位數會符合班佛法則。 國稅局為了節省時間與人力,只需查核該公司的數據的首位數 字是否符合班佛法則,便可知道該公司的數據是否造假了。
- (4) (都市人口數字的首位數字) 每個都市的人口數的第一位數 字也會符合班佛法則。
- $(5)$   $(2^n$  的首位數字) 將數列 $(2^n)$  的前一千項列出, 統計這一千 個數字之首位數,你將發現它們的分佈完全符合班佛法則的 比例。不止一千項,列出一萬項或更多項,也都會符合班佛 法則。

6 (費氏數列的首位數字)費氏數列 (fn) 定義為

 $f_1 = f_2 = 1, f_{n+2} = f_{n+1} + f_n(n \ge 1).$ 

數學家猜測費氏數列 (fn) 的首位數字符合班佛法則。

 $\mathcal{O}(n)$  (質數的首位數字)將質數依小到大排列 2,3,5,7,11,...。數 學家猜測它們的首位數字會符合班佛法則,但尚未被證實。

班佛發現的首位數字分佈現象不僅與人類選取數字的心裡相 關,也與自然界的多種分佈一致。與班佛法則一樣出名的另一個 法則是齊普夫法則,它是美國社會學家齊普夫發現的:齊普夫的 學生很有耐心地去計算《哈姆雷特》這本書中所出現的字,並且 依照它們的出現頻率做降冪排列。頻率最高的字是"the",共 出現 1087次, 緊跟在後面的則是" and"這個字。齊普夫發現, 它們的分布狀況遵行了一個數學的金科玉律。當一個人寫書時, 將整本書所出現的字,依照它們出現頻率做降冪排列,出現頻率 第 n 高的字出現次數與出現頻率最高的字出現次數的比值,可以 用數學公式

 $\frac{c}{n^k}$ 

來表示,這裡的常數 c,k 與作者寫這本書時的心裡素質相關。

齊普夫法則不僅寫書適用,也適用在許許多多的日常生活中, 網頁瀏覽人數統計分佈就是一個例子。如果將某特別類別的網頁 每日瀏覽人數,依多到少做統計,那麼第 n 高的網頁每日瀏覽人 數與最高的網頁每日瀏覽人數的比值,也會符合齊普夫法則。

例題1一位作家出版一本書,書中出現頻率最高的字一共出現  $1000 \div$ , 第5與第10高的字的出現次數分別為40與10次。若 該書符合齊普夫法則,則求齊普夫常數 c,k 的值。

[解] 由齊普夫法則得到

$$
\frac{c}{5^k} = \frac{40}{1000};
$$

$$
\frac{c}{10^k} = \frac{10}{1000}.
$$

將兩式相除得到

$$
2^k = 4 \Rightarrow k = 2.
$$

將 k = 2 代入第一式得

$$
\frac{c}{5^2} = \frac{40}{1000} \Rightarrow c = 1.
$$

故齊普夫常數 $c=1, k=2$ 。

練習 3 某特別類別的網頁每日瀏覽人數統計表符合齊普夫法則。 若將每日瀏覽人數第  $n$  高的瀏覽人數記為  $f(n)$  人, 把  $\log_{10} n$  當  $x \nsubseteq \mathbb{R}$ ,  $\log_{10} f(n) \nsubseteq y \nsubseteq \mathbb{R}$ , 則證明這些數對  $(x, y)$  座落在一條 首線上。

練習4帕累托有一個法則說:在一個國家裡,年收入超過 m 元 (美金)的人數佔全體人數的

$$
\frac{c}{m^k},
$$

這裡的常數 k,c 與這個國家有關。有一個國家年收入的中位數是  $14400$  元 (美金),而且知道該國家帕累托常數  $k = 0.5$ 。

- 1 求帕累托常數 c 的值。
- (2) 在該國家,年收入超過多少時,可以擠進高所得的族群。( 註:年收入在前 20% 的人士算高所得族群)

1.4 利用夢境擲骰子…夢的奧秘

在丹增嘉措活佛所著的書《探索夢的奧秘》中,提到愛迪生如何利 用夢境的故事:「我們剛睡醒的時候,夢境的回憶猶歷歷在目, 這時尚未完全醒過來,稱為半睡半醒狀態。有人認為半睡半醒狀 熊是一種天才狀熊,有很深刻的創造力,就像大發明家愛迪生發 明雷燈泡的創造力一樣。愛迪生很看重這種半睡半醒狀態,每次 在潛心研究發明時,會運用自己的技巧,進入半睡半醒狀態。他 會端坐在椅上,利用放鬆與冥想技巧進入寤寐之間的潛意識狀態。

 $\boxtimes$ 

**愛迪生手握兩個鐵球,手心向下,然後舒服坐在椅子上,手肘靠** 近扶手,雙手下方的地面上放有鐵盤。當愛迪生入睡時,手就放 鬆而自然張開,鐵球就自然掉落,碰擊鐵盤而發出聲響,吵醒自 己,然後一再重複這個動作。」事實上,在夢學領域從事研究的 學者指出:"夢境約有百分之七十的內容是象徵和隱喻組成,百 分之十五是實際記憶,最後的百分之十五是變形和偽裝。"

例題2從過去盜墓者間的資料得知,每盜十個墓,約有九個是空 墓,早就被盜走陪葬品。試問:一位盜墓者至少應該盜幾個墓, 才有過半的機會,能盜得陪葬品。

[解] 今盜墓者盜 n 個墓時, 會有過半的機會, 盜得陪葬品。也 就是說,盜n個墓時,都是空墓的機率少於一半,即

 $0.9^n < 0.5$ .

將兩邊取對數得到

 $n(\log_{10} 9 - 1) < -\log_{10} 2$ .

利用  $log_{10} 9 = 2 log_{10} 3 = 2 \times 0.4771 = 0.9542$ ,  $log_{10} 2 = 0.3010$  得到

 $0.0458n > 0.301 \Rightarrow n > 6.572$ .

故盜墓者至少應該盜7個墓,才有過半的機會,能盜得陪葬品。図

 $1.5$ 利用累積的經驗擲骰子…比賽制度的選擇

運動競賽或棋藝比賽常採取多場的比賽制度,如三戰兩勝,五戰 三勝或者是七戰四勝等。運動選手或下棋者應該參加或採用那個 比賽制度,對自己最有利呢?讓我們計算看看!

例題 3 你和你的好朋友經常打桌球,根據過去的經驗得知:在每 一局中,你獲勝的機率為  $p\left(\frac{1}{2} < p < 1\right)$ 。今天你的好朋友想跟 你來一場比賽,至於是採三戰兩勝或者是五戰三勝的比賽制度, 由你決定。問:你應採取那一種比賽制度才有較高的勝算。

 $\left[\frac{1}{2} \cdot \frac{1}{2} \cdot \$  $P_5 \cdot \text{?}$  由計算得到

$$
P_3 = p^2 + (C_2^3 - 1) p^2 (1 - p)
$$
  
=  $p^2 + 2p^2 (1 - p)$ ;  

$$
P_5 = p^3 + (C_3^4 - C_3^3) p^3 (1 - p) + (C_3^5 - C_3^4) p^3 (1 - p)^2
$$
  
=  $p^3 + 3p^3 (1 - p) + 6p^3 (1 - p)^2$ .

因為 $\frac{1}{2}$ < $p$ <1, 所以 -1<1-2p<0 及

$$
P_3 - P_5 = (p^2 + 2p^2(1-p)) - (p^3 + 3p^3(1-p) + 6p^3(1-p)^2)
$$
  
=  $3p^2(1-p)^2(1-2p) < 0$ .

 **---**